We've extended our partnership with Snyk to bring vulnerability scanning to Docker official and certified images.

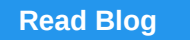

Docker has paused enforcement of image retention policies to focus on consumptionbased subscriptions.

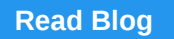

Learn the best way to use Docker as part of your development workflow without hitting pull limits.

[Watch the on-demand webinar](https://goto.docker.com/on-demand-adding-container-security.html) to learn how you can build more secure containers in Docker Hub.

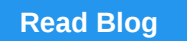

The new images UI built into Docker Desktop now allows you to interact with local and Hub images.

**[Read Blog](https://www.docker.com/blog/the-docker-dashboard-welcomes-hub-and-local-images/?utm_source=docker&utm_medium=newsletter&utm_campaign=20-10-26%20newsletter%20october&utm_budget=demand)**

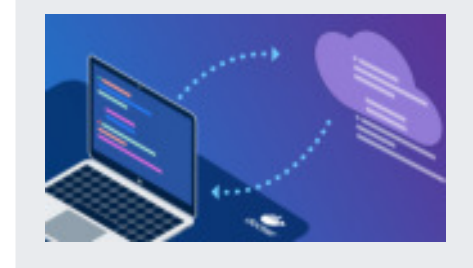

[Watch the video](https://www.youtube.com/watch?v=I3JKbxF55GY) as we chat with Docker Captain, Brian Christner, about all things Docker.

**Adding Container Security to Docker Hub** 

[Watch the on-demand webinar](https://goto.docker.com/On-Demand-From-Docker-Straight-to-AWS.html) to see how deploying from Docker straight to AWS with your existing workflow has never been easier.

#### **Docker's New VP of Products**

To deepen Docker's investment in products that make developers successful, we're pleased to announce that Donnie Berkholz has joined the Docker team.

[Get to Know Donnie Berkholz](https://www.docker.com/blog/docker-names-donnie-berkholz-to-vice-president-of-products/?utm_source=docker&utm_medium=newsletter&utm_campaign=20-10-26%20newsletter%20october&utm_budget=demand)

**Chatting with the Docker Captains** 

#### **From Docker Straight to AWS**

[© 2021 Docker Inc. |](https://www.docker.com/) [Privacy Policy](https://www.docker.com/legal/docker-privacy-policy)  This email was sent to  ${[lead.Email Address]}$  and you may [update email preferences](https://goto.docker.com/preference-center.html) or [unsubscribe](http://127.0.0.1:30030/_api/html/%7B%7Bsystem.unsubscribeLink%7D%7D) at any time.

# **Docker Community** Learn, connect and collaborate with millions of developers across the globe using Docker.

**[Join Community](https://www.docker.com/docker-community?utm_source=docker&utm_medium=newsletter&utm_campaign=20-10-26%20newsletter%20october&utm_budget=demand)** 

### **Docker Blog**

Check out the latest news, tips & tricks, how to guides, best practices and more from Docker experts. [Read Blog](https://www.docker.com/blog/?utm_source=docker&utm_medium=newsletter&utm_campaign=20-10-26%20newsletter%20october&utm_budget=demand)

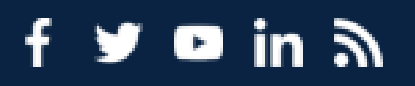

<sup>⊞</sup>≯docker

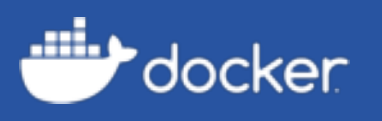

## **October Newsletter**

The latest and greatest content for developers.

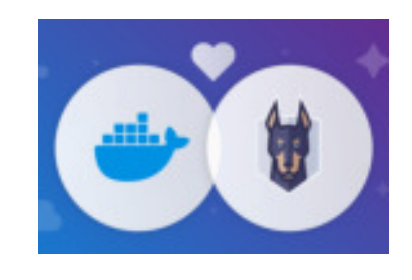

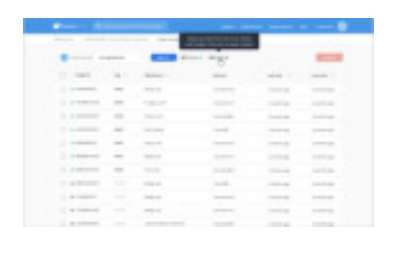

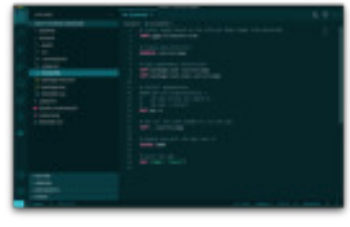

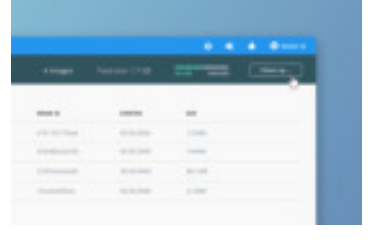

#### **News & Content**

- [New Vulnerability Scanning, Collab and Support Enhance Docker Pro](https://www.docker.com/blog/new-collab-support-and-vulnerability-scanning-enhance-popular-docker-pro-and-team-subscriptions/?utm_source=docker&utm_medium=newsletter&utm_campaign=20-10-26%20newsletter%20october&utm_budget=demand) and Team Subscriptions
- [Improve the Security of Hub Container Images with Automatic](https://www.docker.com/blog/improve-the-security-of-hub-container-images-with-automatic-vulnerability-scans/?utm_source=docker&utm_medium=newsletter&utm_campaign=20-10-26%20newsletter%20october&utm_budget=demand) Vulnerability Scans

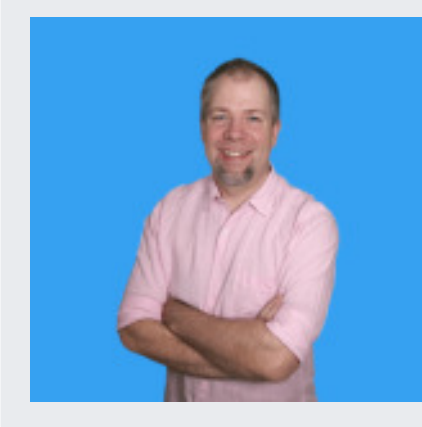

#### **Virtual Events**

• Upcoming and On-Demand [Virtual Events](https://www.docker.com/events?utm_source=docker&utm_medium=newsletter&utm_campaign=20-10-26%20newsletter%20october&utm_budget=demand)

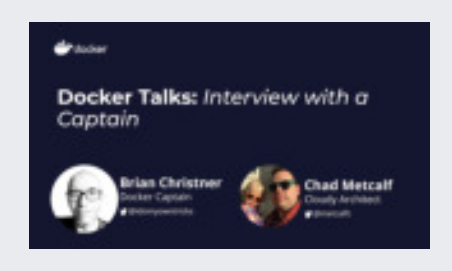

#### **Captains Content**

- [How to become a Docker Power User with Visual Studio Code](https://www.thebyte.io/become-docker-power-user-with-vs-code)
- [Running Minecraft Server on NVIDIA Jetson Nano using Docker](https://collabnix.com/running-minecraft-server-in-2-minutes-using-docker/)
- [How Bare Metal Provisioning Works in Theory](https://gianarb.it/blog/how-bare-metal-works-in-theory)
- [Talking with 52 Devs about Building/Deploying Web Apps & Tech Stacks](https://nickjanetakis.com/blog/talking-with-52-devs-about-building-deploying-web-apps-and-tech-stacks)

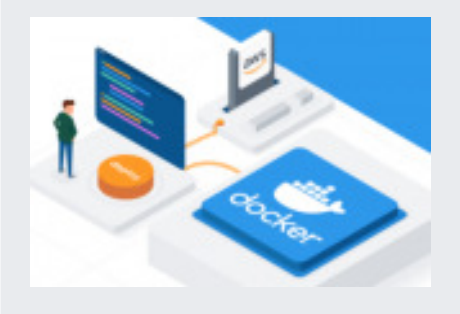